# Verification Extension for the Extensible Provisioning Protocol (EPP) Contact / Domain Name Mapping

Linlin ZHOU, CNNIC Wei WANG, ZDNS

### Verification issue got community concerns

- Verification Code Extension for the Extensible Provisioning Protocol (EPP), J Gould
  - Verification Code for marking the data for a transform command as being verified by a 3rd party
- Extensible Provisioning Protocol (EPP) China Name Verification Mapping, X Jiagui, J Gould
  - provisioning and management of Name Verification stored in a shared central repository

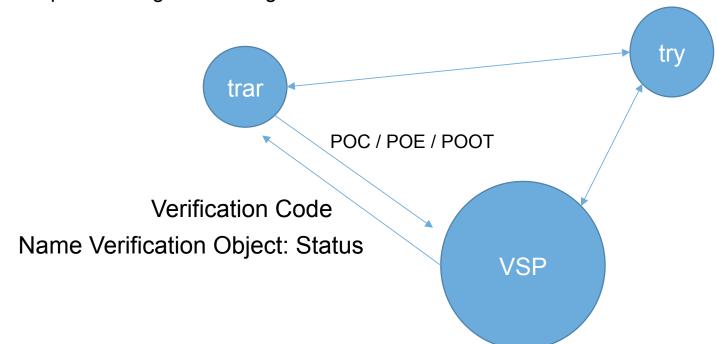

## Key factors in verification process from local practice

- According to the verification practice from CNNIC and ZDNS since 2009, the key factors are extracted as follows:
  - Time Sensitivity
    - Verification service time-cost impacts the SLA of registrar and registry
  - Transparency
    - Public Access to verification status and time-cost (through EPP or Whois)
  - Multiple interactions and state descriptions
    - Inconsistency between applied documentation and verification rule
    - Name holder, documentation timeliness, registration rules change during a domain name life-cycle
  - Integrity of Historical records

# Extension for EPP Contact/DomainName Mapping

 To offer detailed verification statuses which are employed in practice to indicate the process under any given verification framework

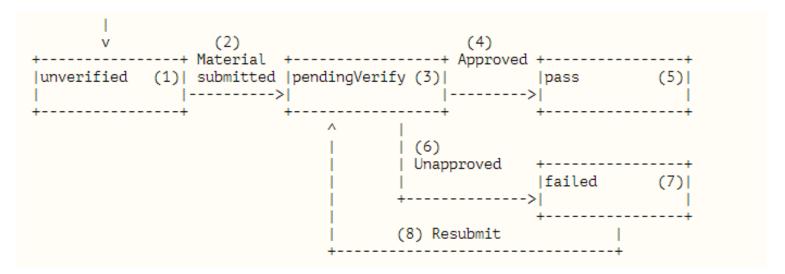

 EPP should be extended accordingly to be in alignment with the verification status indication.

### Extension for EPP Contact/DomainName Mapping

#### **Object Attributes**

#### Contact

#### **Distinction Type**

- o verified
- o blocked
- o unverified

#### **Domain Name**

#### **Distinction Type**

- o reserved
- o prohibited

#### **Verification Status**

- o unverified
- o pending Verify
- o pass
- o failed

#### dates & times

client identifier

#### **EPP Command Mapping**

#### **EPP Query Commands**

- o EPP <check> Command
- o EPP <info> Command
- o EPP <transfer> Command

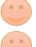

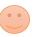

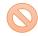

#### **EPP Transform Commands**

- o EPP <create > Command
- o EPP <delete > Command
- o FPP < renew > Command
- o EPP <transfer> Command
- o EPP <update> Command

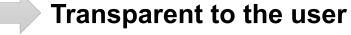

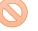

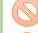

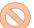

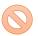

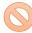

### The next step

- Expand the local ccTLD/gTLD practice
  - Test and cooperation with global TLD registries and local VSPs
- More status might be needed to describe a universal / adaptive process to different VSP practices.

 Correspondingly, EPP commands might be extended further to catch up with varied VSP practice.

# Thanks Q&A